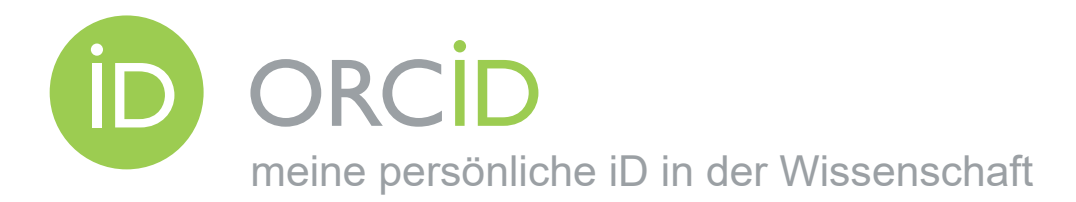

# **Was ist ORCID?**

ORCID ist eine unabhängige, gemeinnützige Organisation, die weltweit Forschenden aller Fachdisziplinen eine eindeutige, persistente Kennung – eine ORCID iD – zur Verfügung stellt. Diese **O**pen **R**esearcher and **C**ontributor **iD** unterscheidet Sie von anderen Forschenden und verknüpft Ihre Forschungsergebnisse und -aktivitäten dauerhaft und eindeutig mit Ihrer iD.

ORCID ist bereits in viele Systeme integriert, die von Verlagen, Geldgebern, Institutionen und anderen forschungsnahen Dienstleistern genutzt werden. Erfahren Sie mehr unter [ORCID.org,](https://orcid.org) im DFG-Projekt [ORCID DE](https://www.orcid-de.org/) oder im offiziellen [ORCID Video](https://vimeo.com/97150912) (EN).

### **Wie und warum wird meine ORCID iD erfasst und angezeigt?**

Ihre ORCID iD wird erfasst, um Sie als Person eindeutig zu identifizieren und Ihr ORCID-Profil dauerhaft zu verlinken. In der Regel werden Sie bereits im Anmeldeprozess eines Portals oder bei Einreichung Ihrer Publikation gebeten, Ihre ORCID iD anzugeben.

Ihre persönliche iD wird bei erfolgreicher Publikation in Zeitschriften oder Repositorien in der Regel neben Ihrem Namen angezeigt. Die Anzeige erfolgt in Form eines iD-Symbols, welches den Hyperlink zu Ihrem individuellen ORCID-Profil enthält.

*Beispiel:* Josiah Carberry ➡ https://orcid.org/0000-0002-1825-0097

# Welche Vorteile habe ich als Wissenschaftler: in von ORCID?

ORCID hilft die Sichtbarkeit der eigenen Forschungsergebnisse zu steigern, unabhängig von Institutionen und kommerziellen Anbietern.

#### PUBLIZIEREN

- Ihre ORCID iD kann mit Artikeln, Monografien, Forschungsdaten, Software, Vorträgen u. v. m. verknüpft werden.
- Sie sind als Autor:in eindeu�g zu iden�fizieren, trotz Namensvarianten, Namenswechsel oder unterschiedlicher Schreibweise.
- Alle Publikationen können im eigenen ORCID-Profil persistent verlinkt werden.
- Ihre ORCID iD und Ihr dort hinterlegtes Profil sind lebenslang nutzbar, unabhängig von Arbeitgebern und Institutionen.

#### FORSCHUNGSFÖRDERUNG

- Forschungsförder:innen oder Drittmittelgeber:innen können Sie bei Anträgen oder Berichten eindeutig identifizieren.
- Sie können Ihre im ORCID-Profil dokumentierten Forschungsergebnisse bei Drittmittelanträgen transparent darstellen.

#### AKTIVE NUTZUNG IM WISSENSCHAFTLICHEN ALLTAG

- Identifizieren Sie sich eindeutig bei Verlagen, Repositorien, Fachgesellschaften, Forschungsförder:innen oder auf Konferenzen.
- Kommunizieren Sie transparent Ihre Forschungsergebnisse mit Ihrer ORCID iD.
- Nutzen Sie freiwillige Angaben in Ihrer Vita als Ihre digitale Visitenkarte.

#### **Welche Kontrollmöglichkeiten habe ich?**

Sie behalten die volle Kontrolle über Ihr ORCID-Profil und die Sichtbarkeit der Inhalte.

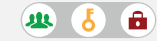

OPEN **a** ACCESS

- Allein die individuelle ORCID iD bleibt immer öffentlich.
- Alle Profil-Angaben sind freiwillig und können auf Sichtbarkeit hin verwaltet werden.
- Sie bestimmen, welche Rechte Sie verknüpften Datenbanken (Crossref, Scopus etc.) oder Dritten wie z. B. Verlagen einräumen.
- Informationen zum Thema Datenschutz finden Sie im Gutachten [ORCID aus datenschutzrechtlicher Sicht](https://doi.org/10.2312/lis.17.02) (ORCID DE).

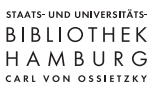

 $\mathbf C$ 

**WEW** SUB Hamburg

[sub.uni-hamburg.de](https://www.sub.uni-hamburg.de)

Kontakt [open@sub.uni-hamburg.de](mailto:open@sub.uni-hamburg.de)

Tim Boxhammer **D**, Steff Bentrup **D**, Isabella Meinecke **D** Staats- und Universitätsbibliothek Hamburg

[Lizenziert unter CC BY 4.0](https://creativecommons.org/licenses/by/4.0/deed.de) ORCID [orcid.org](https://orcid.org) DOI: [10.5281/zenodo.5639154](https://doi.org/10.5281/zenodo.5639154)

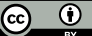

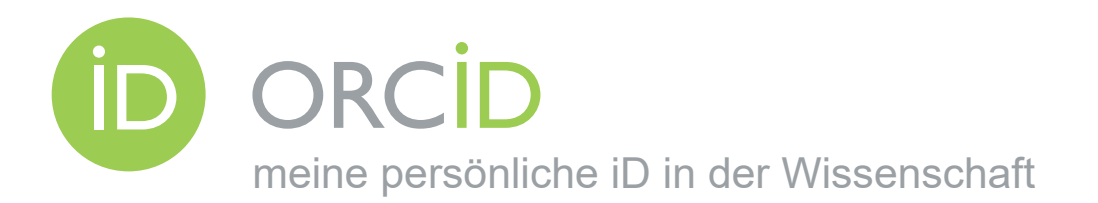

# **Wo und wie registriere ich mich?**

- Legen Sie **nur** *eine* **ORCID iD** an. Während der Registrierung bekommen Sie bereits bestehende Profile angezeigt.
- Die [Registrierung](https://orcid.org/register) erfolgt direkt bei ORCID. Sie erhalten dabei Ihre individuelle 16-stellige iD (xxxx-xxxx-xxxx-xxxx).
- Tragen Sie in Ihrem Profil alle Schreibweisen und Varianten Ihres Namens, ggf. auch Ihren Geburtsnamen ein.
- Nutzen Sie persönliche Informationen wie Arbeitgeber, Ausbildung, Mitgliedschaften, Förderungen und Links zu weiteren Plattformen, um Ihr Profil aussagekräftig zu gestalten.
- Fügen Sie nicht automatisch gelistete Publikationen Ihrem Profil manuell hinzu, indem Sie die folgenden Schaltflächen nutzen:

My ORCID record  $\longrightarrow$ Works  $\rightarrow$  + Add works

# **Welche Datenbanken sollte ich mit meiner ORCID iD verknüpfen?**

Aktivieren Sie die automatische Aktualisierung Ihrer Publikationsliste durch Verknüpfungen mit Datenbanken, insbesondere:

- Crossref Metadata Search DOI-Datenbank für Publikationen in wissenschaftlichen Fachzeitschriften
	- Datacite DOI-Datenbank für Forschungsdaten und Publika�onen in Repositorien
	- BASE BASE Suchmaschine und Index mit Schwerpunkt auf Open-Access-Publikationen
	- Scopus Datenbank für begutachtete Fachliteratur (Elsevier)

Nutzen Sie dafür die folgenden Schaltflächen in Ihrem ORCID-Profil:

 $\rightarrow$  + Add works  $\rightarrow$   $\uparrow$  Search & link Works -

# **Wie kann ich meine ORCID iD aktiv nutzen?**

Nutzen Sie Ihre ORCID iD bei Ihren wissenschaftlichen Aktivitäten, insbesondere:

- beim Publizieren (Verlage, Repositorien)
- bei der Beantragung von Förder-/Drittmittelgeldern
- bei der Anmeldung zu Konferenzen und Tagungen
- auf Ihrer Mitarbeiter:innen- oder privaten Website
- in institutionellen Forschungsinformationssystemen
- in Ihrer E-Mail-Signatur

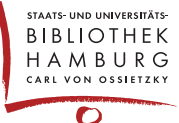

SUB Hamburg

- 
- 
- [sub.uni-hamburg.de](https://www.sub.uni-hamburg.de)
- Kontakt [open@sub.uni-hamburg.de](mailto:open@sub.uni-hamburg.de)

Tim Boxhammer **D**, Steff Bentrup **D**, Isabella Meinecke **D** Staats- und Universitätsbibliothek Hamburg

[Lizenziert unter CC BY 4.0](https://creativecommons.org/licenses/by/4.0/deed.de) ORCID [orcid.org](https://orcid.org) 001: [10.5281/zenodo.5639154](https://doi.org/10.5281/zenodo.5639154)

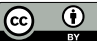

OPEN **a** ACCESS